# <span id="page-0-0"></span>Package 'GSEABenchmarkeR'

May 1, 2024

Type Package

Title Reproducible GSEA Benchmarking

Version 1.25.0

Author Ludwig Geistlinger [aut, cre], Gergely Csaba [aut], Mara Santarelli [ctb], Lucas Schiffer [ctb], Marcel Ramos [ctb], Ralf Zimmer [aut], Levi Waldron [aut]

Maintainer Ludwig Geistlinger <ludwig.geistlinger@gmail.com>

Description The GSEABenchmarkeR package implements an extendable framework for reproducible evaluation of set- and network-based methods for enrichment analysis of gene expression data. This includes support for the efficient execution of these methods on comprehensive real data compendia (microarray and RNA-seq) using parallel computation on standard workstations and institutional computer grids. Methods can then be assessed with respect to runtime, statistical significance, and relevance of the results for the phenotypes investigated.

URL <https://github.com/waldronlab/GSEABenchmarkeR>

BugReports <https://github.com/waldronlab/GSEABenchmarkeR/issues>

License Artistic-2.0

Encoding UTF-8

LazyData true

Depends Biobase, SummarizedExperiment

Imports AnnotationDbi, AnnotationHub, BiocFileCache, BiocParallel, edgeR, EnrichmentBrowser, ExperimentHub, grDevices, graphics, KEGGandMetacoreDzPathwaysGEO, KEGGdzPathwaysGEO, methods, S4Vectors, stats, utils

Suggests BiocStyle, GSE62944, knitr, rappdirs, rmarkdown

<span id="page-1-0"></span>2 bpPlot

biocViews ImmunoOncology, Microarray, RNASeq, GeneExpression, DifferentialExpression, Pathways, GraphAndNetwork, Network, GeneSetEnrichment, NetworkEnrichment, Visualization, ReportWriting

VignetteBuilder knitr

RoxygenNote 7.1.0

git\_url https://git.bioconductor.org/packages/GSEABenchmarkeR

git\_branch devel

git\_last\_commit 8159afd

git\_last\_commit\_date 2024-04-30

Repository Bioconductor 3.20

Date/Publication 2024-05-01

# **Contents**

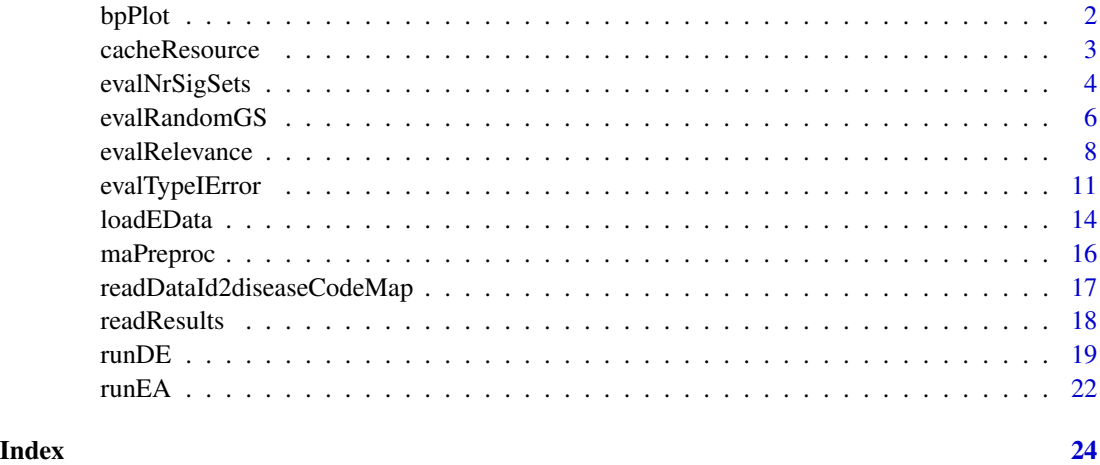

bpPlot *Customized boxplot visualization of benchmark results*

# Description

This is a convenience function to create customized boxplots for specific benchmark criteria such as runtime, statistical significance and phenotype relevance.

#### Usage

```
bpPlot(data, what = c("runtime", "sig.sets", "rel.sets", "typeI"))
```
# <span id="page-2-0"></span>cacheResource 3

# Arguments

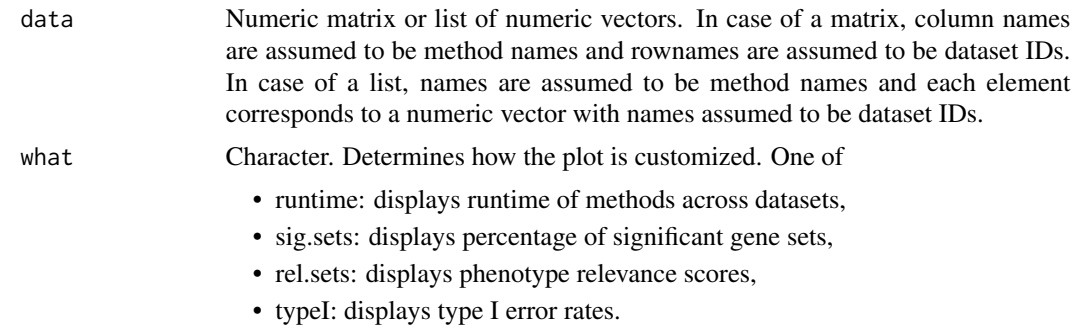

# Value

None. Plots to a graphics device.

#### Author(s)

Ludwig Geistlinger <Ludwig.Geistlinger@sph.cuny.edu>

#### See Also

[evalNrSigSets](#page-3-1) to evaluate fractions of significant gene sets; [evalRelevance](#page-7-1) to evaluate phenotype relevance of gene set rankings.

# Examples

```
# simulated setup:
# 3 methods & 5 datasets
methods <- paste0("m", 1:3)
data.ids \leq paste0("d", 1:5)
# runtime data
rt \le vapply(1:3, function(m) runif(5, min = m, max = m+1), numeric(5))
rownames(rt) <- data.ids
colnames(rt) <- methods
# plot
bpPlot(rt, what = "runtime")
```
cacheResource *Caching of a resource*

#### Description

Convenience function to flexibly save and restore an already processed expression data compendium via caching.

#### <span id="page-3-0"></span>Usage

cacheResource(res, rname, ucdir = "GSEABenchmarkeR")

#### Arguments

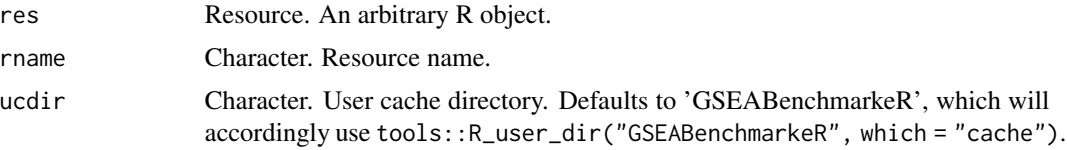

# Value

None. Stores the object in the cache by side effect.

#### Author(s)

Ludwig Geistlinger <Ludwig.Geistlinger@sph.cuny.edu>

### See Also

[loadEData](#page-13-1), [R\\_user\\_dir](#page-0-0), [BiocFileCache](#page-0-0)

# Examples

```
# load user-defined expression compendium
data.dir <- system.file("extdata/myEData", package = "GSEABenchmarkeR")
edat <- loadEData(data.dir)
# do some processing of the compendium
edat <- lapply(edat, function(d) d[1:50,])
# cache it ...
cacheResource(edat, "myEData")
# ... and restore it at a later time
edat <- loadEData(data.dir, cache = TRUE)
```
<span id="page-3-1"></span>evalNrSigSets *Evaluating gene set rankings for the number of (significant) sets*

#### Description

These functions evaluate gene set rankings obtained from applying enrichment methods to multiple datasets. This allows to assess resulting rankings for granularity (how many gene sets have a unique p-value?) and statistical significance (how many gene sets have a p-value below a significance threshold?).

# <span id="page-4-0"></span>evalNrSigSets 5

#### Usage

```
evalNrSigSets(ea.ranks, alpha = 0.05, padj = "none", perc = TRUE)
```

```
evalNrSets(ea.ranks, uniq.pval = TRUE, perc = TRUE)
```
#### Arguments

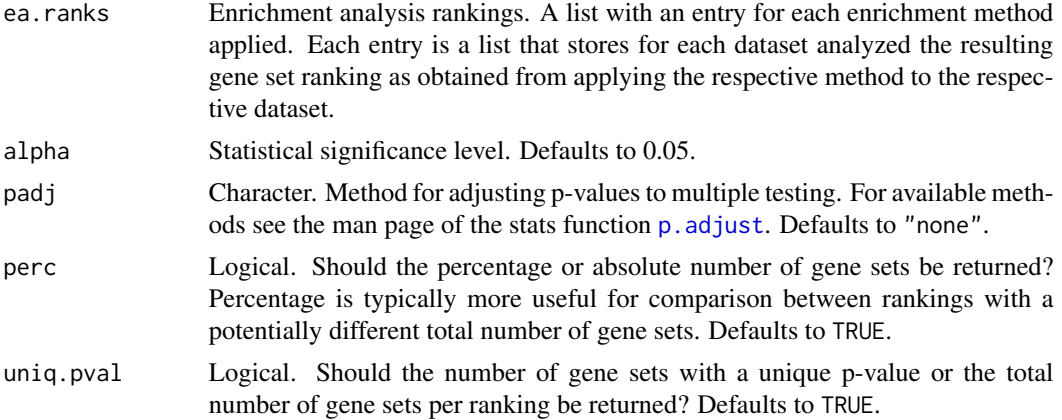

#### Value

A list of numeric vectors storing for each method the number of (significant) gene sets for each dataset analyzed. If each element of the resulting list is of equal length (corresponds to successful application of each enrichment method to each dataset), the list is automatically simplified to a numeric matrix (rows = datasets, columns = methods).

#### Author(s)

Ludwig Geistlinger <Ludwig.Geistlinger@sph.cuny.edu>

# See Also

[runEA](#page-21-1) to apply enrichment methods to multiple datasets; [readResults](#page-17-1) to read saved rankings as an input for the eval-functions.

# Examples

```
# simulated setup:
# 2 methods & 2 datasets
methods <- paste0("m", 1:2)
data.ids <- paste0("d", 1:2)
# simulate gene set rankings
getRankingForDataset <- function(d)
{
     r <- EnrichmentBrowser::makeExampleData("ea.res")
     EnrichmentBrowser::gsRanking(r, signif.only=FALSE)
}
```

```
getRankingsForMethod <- function(m)
{
     rs <- lapply(data.ids, getRankingForDataset)
     names(rs) <- data.ids
     rs
}
ea.ranks <- lapply(methods, getRankingsForMethod)
names(ea.ranks) <- methods
# evaluate
evalNrSets(ea.ranks)
evalNrSigSets(ea.ranks)
```
evalRandomGS *Evaluation of enrichment methods on random gene sets*

# Description

This function evaluates the proportion of rejected null hypotheses (= the fraction of significant gene sets) of an enrichment method when applied to random gene sets of defined size.

#### Usage

```
evalRandomGS(
 method,
  se,
 nr.gs = 100,set.size = 5,
 alpha = 0.05,
 padj = "none",
 perc = TRUE,
  reps = 100,
  rep.block.size = -1,
  summarize = TRUE,
  save2file = FALSE,
 out.dir = NULL,
  ...
)
```
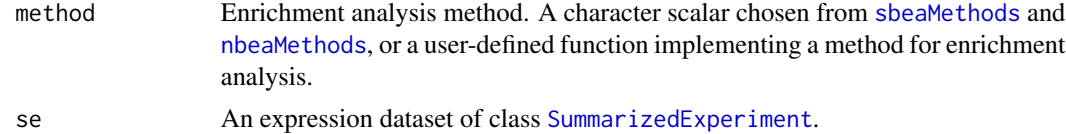

# <span id="page-6-0"></span>evalRandomGS 7

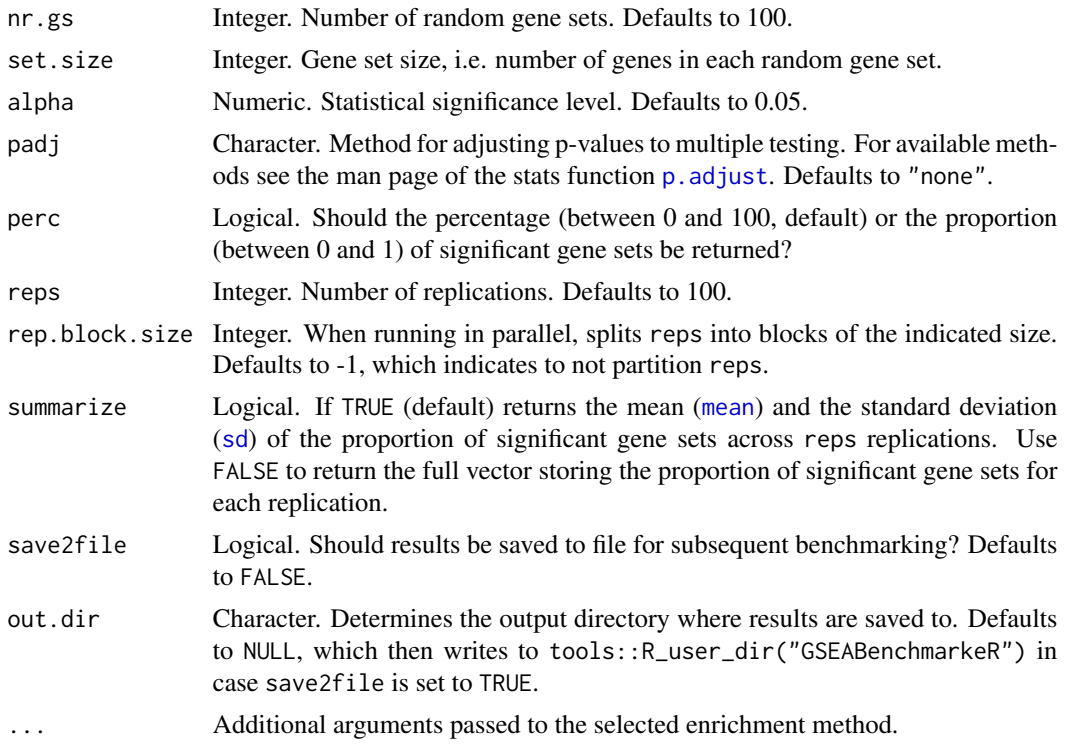

# Value

A named numeric vector of length 2 storing mean and standard deviation of the proportion of significant gene sets across reps replications (summarize=TRUE); or a numeric vector of length reps storing the the proportion of significant gene sets for each replication itself (summarize=FALSE).

# Author(s)

Ludwig Geistlinger <Ludwig.Geistlinger@sph.cuny.edu>

# See Also

[sbea](#page-0-0) and [nbea](#page-0-0) for carrying out set- and network-based enrichment analysis.

[BiocParallelParam](#page-0-0) and [register](#page-0-0) for configuration of parallel computation.

# Examples

```
# loading two datasets from the GEO2KEGG compendium
geo2kegg <- loadEData("geo2kegg", nr.datasets = 2)
# only considering the first 1000 probes for demonstration
geo2kegg <- lapply(geo2kegg, function(d) d[1:1000,])
# preprocessing and DE analysis for two of the datasets
geo2kegg <- maPreproc(geo2kegg)
geo2kegg <- runDE(geo2kegg)
```

```
evalRandomGS("camera", geo2kegg[[1]], reps = 3)
```
#### <span id="page-7-1"></span>evalRelevance *Evaluating phenotype relevance of gene set rankings*

#### Description

This function evaluates gene set rankings obtained from the application of enrichment methods to multiple datasets - where each dataset investigates a certain phenotype such as a disease. Given predefined phenotype relevance scores for the gene sets, indicating how important a gene set is for the investigated phenotype (as e.g. judged by evidence from the literature), this allows to assess whether enrichment methods produce gene set rankings in which phenotype-relevant gene sets accumulate at the top.

#### Usage

```
evalRelevance(
  ea.ranks,
  rel.ranks,
  data2pheno,
  method = "wsum",top = 0,
  rel.thresh = 0,
  ...
\mathcal{E}compOpt(rel.ranks, gs.ids, data2pheno = NULL, top = 0)
compRand(rel.ranks, gs.ids, data2pheno = NULL, perm = 1000)
```
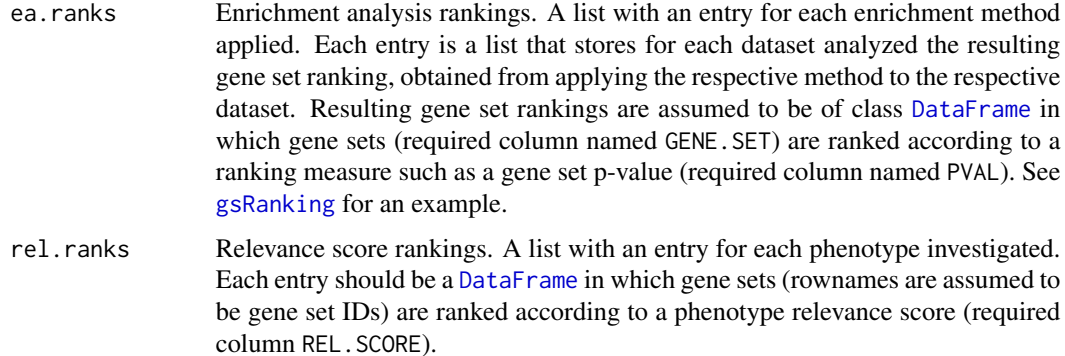

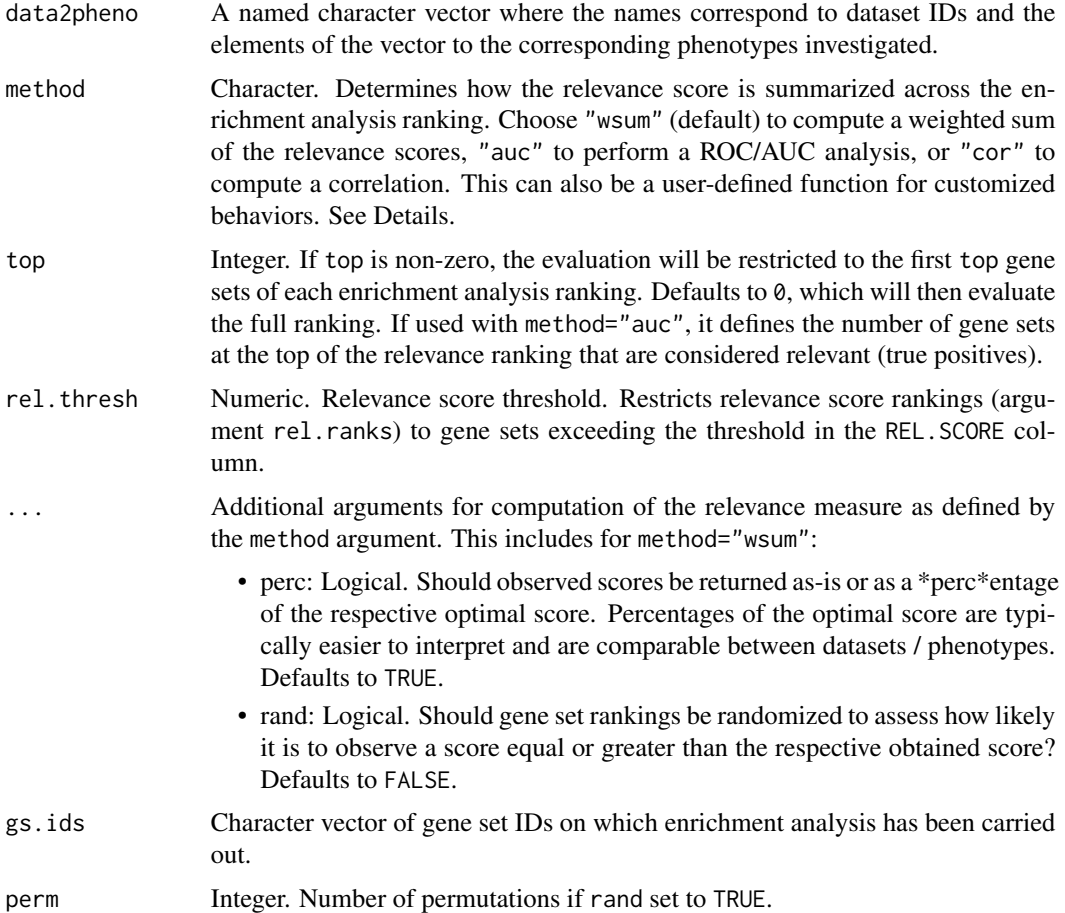

#### Details

The function evalRelevance evaluates the similarity of a gene set ranking obtained from enrichment analysis and a gene set ranking based on phenotype relevance scores. Therefore, the function first transforms the ranks 'r' from the enrichment analysis to weights 'w' in [0,1] via  $w = 1 - r / N$ ; where 'N' denotes the total number of gene sets on which the enrichment analysis has been carried out. These weights are then multiplied with the corresponding relevance scores and summed up.

The function compOpt applies evalRelevance to the theoretically optimal case in which the enrichment analysis ranking is identical to the relevance score ranking. The ratio between observed and optimal score is useful for comparing observed scores between datasets / phenotypes.

The function compRand repeatedly applies evalRelevance to random rankings obtained from placing the gene sets randomly along the ranking, thereby assessing how likely it is to observe a score equal or greater than the one obtained.

It is also possible to inspect other measures for summarizing the phenotype relevance, instead of calculating weighted relevance scores sums (argument method="wsum", default). One possibility is to treat the comparison of the EA ranking and the relevance ranking as a classification problem, and to compute standard classification performance measures such as the area under the ROC curve (method="auc"). However, this requires to divide the relevance rankings (argument rel.ranks)

into relevant (true positives) and irrelevant (true negatives) gene sets using the top argument. Instead of method="auc", this can also be any other performance measure that the ROCR package (<https://rocr.bioinf.mpi-sb.mpg.de>) implements. For example, method="tnr" for calculation of the true negative rate. Although such classification performance measures are easy to interpret, the weighted sum has certain preferable properties such as avoiding thresholding and accounting for varying degrees of relevance in the relevance rankings.

It is also possible to compute a standard rank-based correlation measure such as Spearman's correlation (method="cor") to compare the similarity of the enrichment analysis rankings and the relevance rankings. However, this might not be optimal for a comparison of an EA ranking going over the full gene set vector against the typically much smaller vector of gene sets for which a relevance score is annotated. For this scenario, using rank correlation reduces the question to "does a *subset of the EA ranking* preserve the order of the relevance ranking"; although our question of interest is rather "is a *subset of the relevant gene sets* ranked highly in the EA ranking".

#### Value

A numeric matrix (rows = datasets, columns = methods) storing in each cell the chosen relevance measure (score, AUC, cor) obtained from applying the respective enrichment method to the respective expression dataset.

#### Author(s)

Ludwig Geistlinger <Ludwig.Geistlinger@sph.cuny.edu>

#### See Also

runEA to apply enrichment methods to multiple datasets; readResults to read saved rankings as an input for the eval-functions;

#### Examples

```
#
# (1) simulated setup: 1 enrichment method applied to 1 dataset
#
# simulate gene set ranking
ea.ranks <- EnrichmentBrowser::makeExampleData("ea.res")
ea.ranks <- EnrichmentBrowser::gsRanking(ea.ranks, signif.only=FALSE)
# simulated relevance score ranking
rel.ranks <- ea.ranks
rel.ranks[,2] <- runif(nrow(ea.ranks), min=1, max=100)
colnames(rel.ranks)[2] <- "REL.SCORE"
rownames(rel.ranks) <- rel.ranks[,"GENE.SET"]
ind <- order(rel.ranks[,"REL.SCORE"], decreasing=TRUE)
rel.ranks <- rel.ranks[ind,]
# evaluate
evalRelevance(ea.ranks, rel.ranks)
compOpt(rel.ranks, ea.ranks[,"GENE.SET"])
compRand(rel.ranks, ea.ranks[,"GENE.SET"], perm=3)
```

```
#
# (2) simulated setup: 2 methods & 2 datasets
#
methods <- paste0("m", 1:2)
data.ids \leq paste0("d", 1:2)
# simulate gene set rankings
ea.ranks <- sapply(methods, function(m)
        sapply(data.ids,
            function(d)
            {
                r <- EnrichmentBrowser::makeExampleData("ea.res")
                r <- EnrichmentBrowser::gsRanking(r, signif.only=FALSE)
                return(r)
            }, simplify=FALSE),
            simplify=FALSE)
# simulate a mapping from datasets to disease codes
d2d <- c("ALZ", "BRCA")
names(d2d) <- data.ids
# simulate relevance score rankings
rel.ranks <- lapply(ea.ranks[[1]],
    function(rr)
    {
        rr[,2] <- runif(nrow(rr), min=1, max=100)
        colnames(rr)[2] <- "REL.SCORE"
        rownames(rr) <- rr[,"GENE.SET"]
        ind <- order(rr[,"REL.SCORE"], decreasing=TRUE)
        rr < r[ind,]
        return(rr)
    })
names(rel.ranks) <- unname(d2d)
# evaluate
evalRelevance(ea.ranks, rel.ranks, d2d)
```
evalTypeIError *Evaluation of the type I error rate of enrichment methods*

# Description

This function evaluates the type I error rate of selected methods for enrichment analysis when applied to one or more expression datasets.

# Usage

```
evalTypeIError(
  methods,
  exp.list,
  gs,
  alpha = 0.05,
  ea.perm = 1000,
  tI.perm = 1000,
  perm.block.size = -1,
  summarize = TRUE,
  save2file = FALSE,
  out.dir = NULL,
  verbose = TRUE,
  ...
\mathcal{L}
```
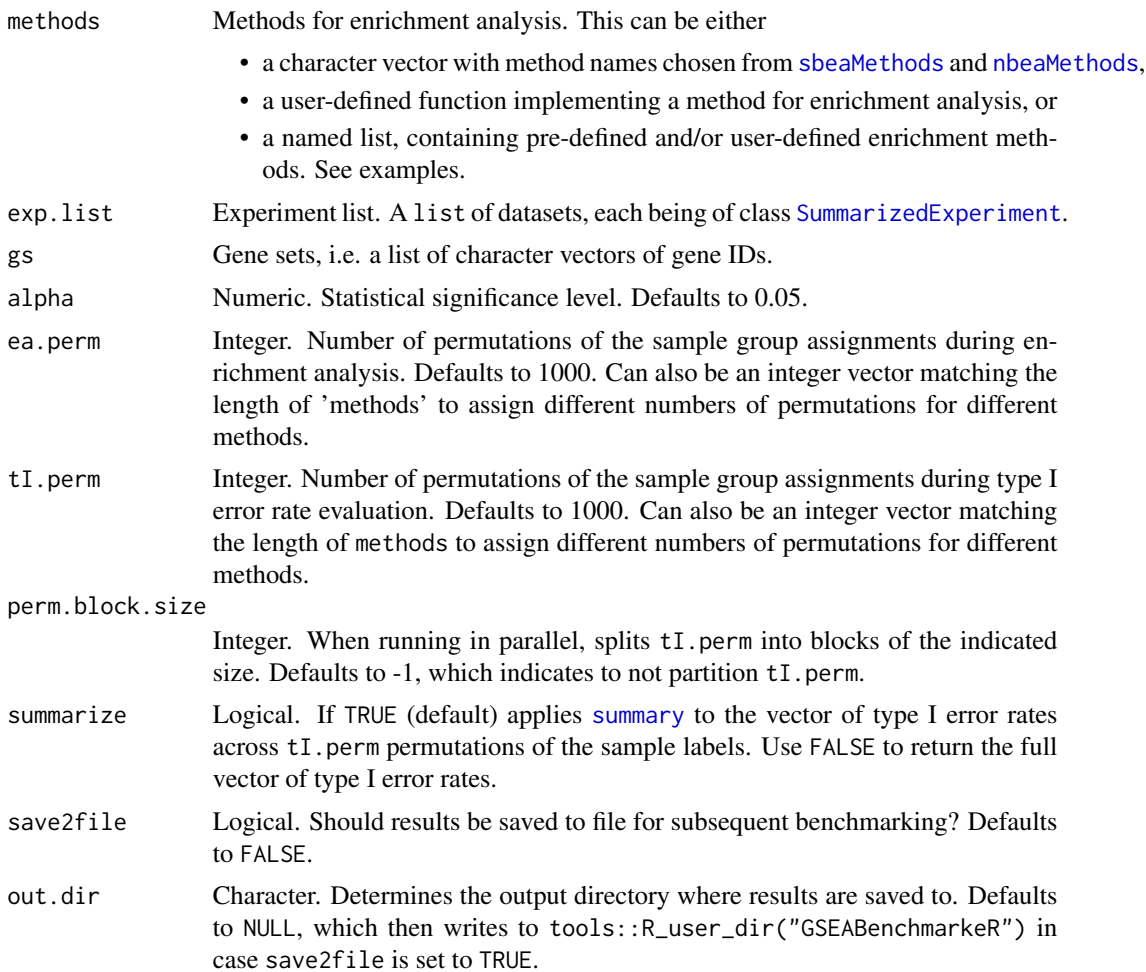

<span id="page-11-0"></span>

#### <span id="page-12-0"></span>evalTypeIError 13

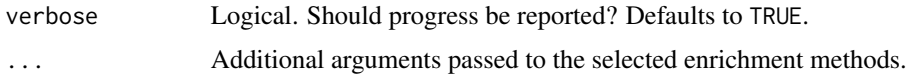

### Value

A list with an entry for each method applied. Each method entry is a list with an entry for each dataset analyzed. Each dataset entry is either a summary (summarize=TRUE) or the full vector of type I error rates (summarize=FALSE) across tI.perm permutations of the sample labels.

# Author(s)

Ludwig Geistlinger <Ludwig.Geistlinger@sph.cuny.edu>

#### See Also

[sbea](#page-0-0) and [nbea](#page-0-0) for carrying out set- and network-based enrichment analysis.

[BiocParallelParam](#page-0-0) and [register](#page-0-0) for configuration of parallel computation.

#### Examples

```
# loading three datasets from the GEO2KEGG compendium
geo2kegg <- loadEData("geo2kegg", nr.datasets=3)
```
# only considering the first 1000 probes for demonstration geo2kegg <- lapply(geo2kegg, function(d) d[1:1000,])

```
# preprocessing and DE analysis for two of the datasets
geo2kegg <- maPreproc(geo2kegg[2:3])
geo2kegg <- runDE(geo2kegg)
```

```
# getting a subset of human KEGG gene sets
gs.file <- system.file("extdata", package="EnrichmentBrowser")
gs.file <- file.path(gs.file, "hsa_kegg_gs.gmt")
kegg.gs <- EnrichmentBrowser::getGenesets(gs.file)
```

```
# evaluating type I error rate of two methods on two datasets
# NOTE: using a small number of permutations for demonstration;
# for a meaningful evaluation tI.perm should be >= 1000
res <- evalTypeIError(geo2kegg, methods=c("ora",
        "camera"), gs=kegg.gs, ea.perm=0, tI.perm=3)
```

```
# applying a user-defined enrichment method ...
# ... or a mix of pre-defined and user-defined methods
dummySBEA <- function(se, gs)
{
     sig.ps <- sample(seq(0, 0.05, length=1000), 5)
     nsig.ps <- sample(seq(0.1, 1, length=1000), length(gs)-5)
     ps <- sample(c(sig.ps, nsig.ps), length(gs))
    names(ps) <- names(gs)
     return(ps)
```
}

```
methods <- list(camera = "camera", dummySBEA = dummySBEA)
res <- evalTypeIError(methods, geo2kegg, gs=kegg.gs, tI.perm=3)
```
<span id="page-13-1"></span>loadEData *Loading pre-defined and user-defined expression data*

# Description

This function implements a general interface for loading the pre-defined GEO2KEGG microarray compendium and the TCGA RNA-seq compendium. It also allows loading of user-defined data from file.

# Usage

```
loadEData(edata, nr.datasets = NULL, cache = TRUE, ...)
```
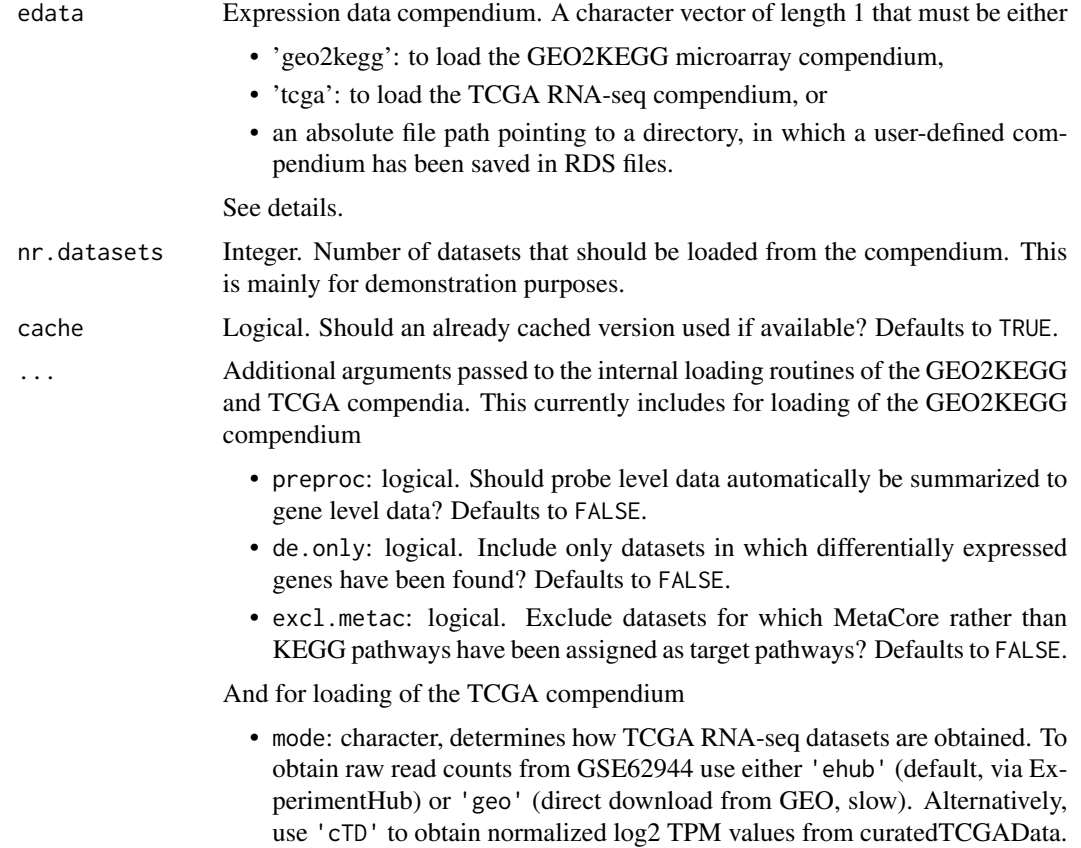

- <span id="page-14-0"></span>• data.dir: character. Absolute file path indicating where processed RDS files for each dataset are written to. Defaults to NULL, which will then write to tools::R\_user\_dir("GSEABenchmarkeR").
- min.ctrls: integer. Minimum number of controls, i.e. adjacent normal samples, for a cancer type to be included. Defaults to 9.
- paired: Logical. Should the pairing of samples (tumor and adjacent normal) be taken into account? Defaults to TRUE, which reduces the data for each cancer type to patients for which both sample types (tumor and adjacent normal) are available. Use FALSE to obtain all samples in an unpaired manner.
- min.cpm: integer. Minimum counts-per-million reads mapped. See the edgeR vignette for details. The default filter is to exclude genes with cpm < 2 in more than half of the samples.
- with.clin.vars: logical. Should clinical variables (>500) be kept to allow for more advanced sample groupings in addition to the default binary grouping (tumor vs. normal)?
- map2entrez: Should human gene symbols be automatically mapped to Entrez Gene IDs? Defaults to TRUE.

#### Details

The pre-defined GEO2KEGG microarray compendium consists of 42 datasets investigating a total of 19 different human diseases as collected by Tarca et al. (2012 and 2013).

The pre-defined TCGA RNA-seq compendium consists of datasets from The Cancer Genome Atlas (TCGA, 2013) investigating a total of 34 different cancer types.

User-defined data can also be loaded, given that datasets, preferably of class [SummarizedExperiment](#page-0-0), have been saved as RDS files.

#### Value

A list of datasets, typically of class [SummarizedExperiment](#page-0-0).

Note that loadEData("geo2kegg", preproc = FALSE) (the default) returns the original microarray probe level data as a list of [ExpressionSet](#page-0-0) objects. Use preproc = TRUE or the [maPreproc](#page-15-1) function to summarize the probe level data to gene level data and to obtain a list of [SummarizedExperiment](#page-0-0) objects.

#### Author(s)

Ludwig Geistlinger <Ludwig.Geistlinger@sph.cuny.edu>

#### References

Tarca et al. (2012) Down-weighting overlapping genes improves gene set analysis. BMC Bioinformatics, 13:136.

Tarca et al. (2013) A comparison of gene set analysis methods in terms of sensitivity, prioritization and specificity. PLoS One, 8(11):e79217.

<span id="page-15-0"></span>The Cancer Genome Atlas Research Network (2013) The Cancer Genome Atlas Pan-Cancer analysis project. Nat Genet, 45(10):1113-20.

Rahman et al. (2015) Alternative preprocessing of RNA-Sequencing data in The Cancer Genome Atlas leads to improved analysis results. Bioinformatics, 31(22):3666-72.

#### See Also

[SummarizedExperiment](#page-0-0), [ExpressionSet](#page-0-0), [maPreproc](#page-15-1)

# Examples

```
# (1) Loading the GEO2KEGG microarray compendium
geo2kegg <- loadEData("geo2kegg", nr.datasets=2)
# (2) Loading the TCGA RNA-seq compendium
tcga <- loadEData("tcga", nr.datasets=2)
# (3) reading user-defined expression data from file
data.dir <- system.file("extdata/myEData", package="GSEABenchmarkeR")
edat <- loadEData(data.dir)
```
<span id="page-15-1"></span>

maPreproc *Preprocessing of microarray expression data*

#### Description

This function prepares datasets of the GEO2KEGG microarray compendium for further analysis. This includes summarization of probe level expression to gene level expression as well as annotation of required colData slots for sample grouping.

#### Usage

 $maPreproc(exp.list, parallel = NULL)$ 

#### Arguments

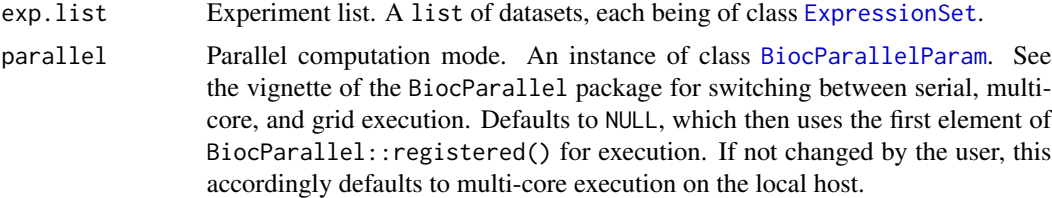

#### Value

A list of datasets, each being of class [SummarizedExperiment](#page-0-0).

#### <span id="page-16-0"></span>Author(s)

Ludwig Geistlinger <Ludwig.Geistlinger@sph.cuny.edu>

#### See Also

[loadEData](#page-13-1) to load a specified expression data compendium.

#### Examples

```
# reading user-defined expression data from file
geo2kegg <- loadEData("geo2kegg", nr.datasets=3)
# only considering the first 100 probes for demonstration
geo2kegg <- lapply(geo2kegg, function(d) d[1:100,])
# preprocessing two datasets
geo2kegg <- maPreproc(geo2kegg[2:3])
```
readDataId2diseaseCodeMap

*Read a mapping between dataset ID and disease code*

# Description

When assessing enrichment analysis results for phenotype relevance, it is assumed that each analyzed dataset investigates a certain phenotype such as a disease. This function reads a mapping between dataset IDs and assigned disease codes.

# Usage

```
readDataId2diseaseCodeMap(map.file)
```
# Arguments

map.file Character. The path to the mapping file.

# Value

A named character vector where each element of the vector is a disease code and the names are the dataset IDs.

#### Author(s)

Ludwig Geistlinger <Ludwig.Geistlinger@sph.cuny.edu>

# See Also

evalRelevance for evaluating phenotype relevance of gene set rankings.

#### <span id="page-17-0"></span>Examples

```
data.dir <- system.file("extdata", package="GSEABenchmarkeR")
d2d.file <- file.path(data.dir, "malacards", "GseId2Disease.txt")
d2d.map <- readDataId2diseaseCodeMap(d2d.file)
```
<span id="page-17-1"></span>

#### readResults *Reading results of enrichment analysis*

# Description

These functions read results obtained from the application of enrichment methods to multiple datasets for subsequent assessment.

#### Usage

```
readResults(
  data.dir,
  data.ids,
 methods,
  type = c("runtime", "ranking", "typeI")
\mathcal{L}
```
# Arguments

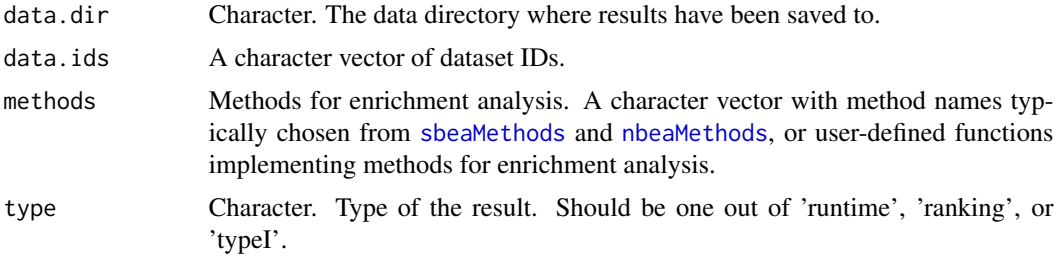

#### Value

A result list with an entry for each method applied. Each entry stores corresponding runtimes (type="runtime" ), gene set rankings (type="ranking"), or type I error rates (type="typeI") as obtained from applying the respective method to the given datasets.

# Author(s)

Ludwig Geistlinger <Ludwig.Geistlinger@sph.cuny.edu>

# See Also

runEA to apply enrichment methods to multiple datasets.

#### <span id="page-18-0"></span> $runDE$  19

### Examples

```
# simulated setup:
# 1 methods & 1 datasets
methods <- paste0("m", 1:2)
data.ids <- paste0("d", 1:2)
# result directory
res.dir <- tempdir()
sdirs <- file.path(res.dir, methods)
for(d in sdirs) dir.create(d)
# store runtime & rankings
for(m in 1:2)
{
    rt <- runif(5, min=m, max=m+1)
    for(d in 1:2)
    {
        # runtime
        out.file <- paste(data.ids[d], "txt", sep=".")
        out.file <- file.path(sdirs[m], out.file)
        cat(rt[d], file=out.file)
        # ranking
        out.file <- sub("txt$", "rds", out.file)
        r <- EnrichmentBrowser::makeExampleData("ea.res")
        r <- EnrichmentBrowser::gsRanking(r, signif.only=FALSE)
        saveRDS(r, file=out.file)
    }
}
# reading runtime & rankings
rts <- readResults(res.dir, data.ids, methods, type="runtime")
rkgs <- readResults(res.dir, data.ids, methods, type="ranking")
```
runDE *Differential expression analysis for datasets of a compendium*

#### Description

This function applies selected methods for differential expression (DE) analysis to selected datasets of an expression data compendium.

#### Usage

```
runDE(
  exp.list,
  de.method = c("limma", "edgeR", "DESeq2"),
  padj.method = "flexible",
```

```
parallel = NULL,
  ...
\lambdametaFC(exp.list, max.na = round(length(exp.list)/3))
writeDE(exp.list, out.dir = NULL)
plotDEDistribution(exp.list, alpha = 0.05, beta = 1)plotNrSamples(exp.list)
```
# Arguments

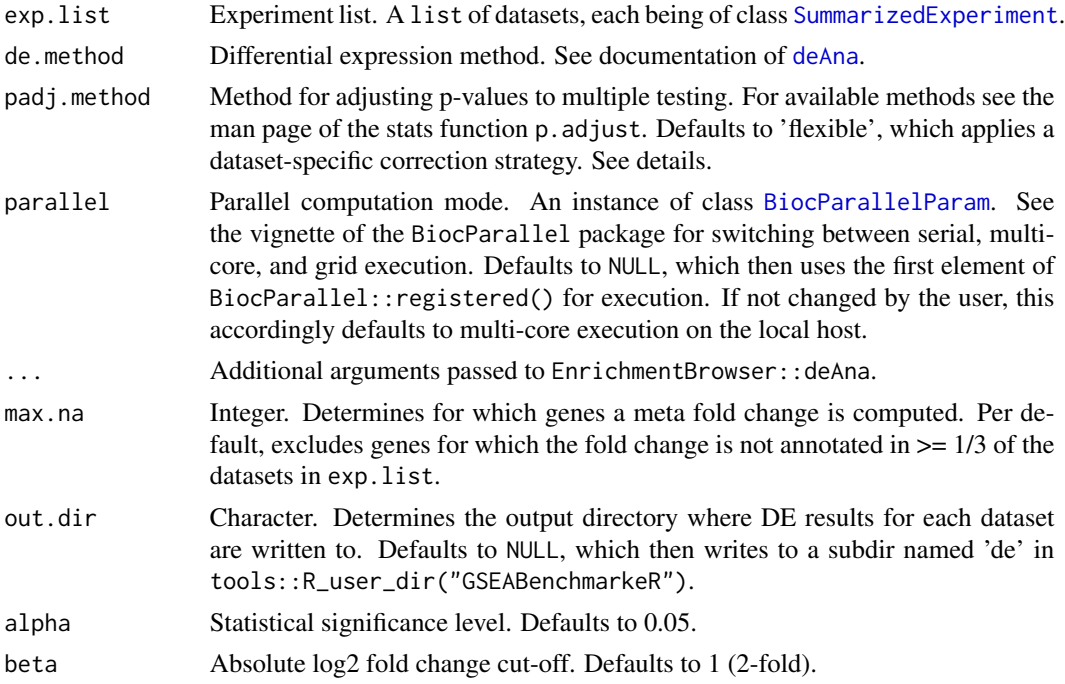

# Details

DE studies typically report a gene as differentially expressed if the corresponding DE p-value, corrected for multiple testing, satisfies the chosen significance level. Enrichment methods that work directly on the list of DE genes are then substantially influenced by the multiple testing correction.

An example is the frequently used over-representation analysis (ORA), which assesses the overlap between the DE genes and a gene set under study based on the hypergeometric distribution (see Appendix A of the EnrichmentBrowser vignette for an introduction).

ORA is inapplicable if there are few genes satisfying the significance threshold, or if almost all genes are DE.

Using padj.method="flexible" accounts for these cases by applying multiple testing correction in dependence on the degree of differential expression:

<span id="page-19-0"></span>

#### <span id="page-20-0"></span> $runDE$  21

- the correction method from Benjamini and Hochberg (BH) is applied if it renders  $\geq 1\%$  and  $\leq$  25% of all measured genes as DE,
- the p-values are left unadjusted, if the BH correction results in < 1% DE genes, and
- the more stringent Bonferroni correction is applied, if the BH correction results in  $> 25\%$  DE genes.

Note that resulting p-values should not be used for assessing the statistical significance of DE genes within or between datasets. They are solely used to determine which genes are included in the analysis with ORA - where the flexible correction ensures that the fraction of included genes is roughly in the same order of magnitude across datasets.

Alternative stratgies could also be applied - such as taking a constant number of genes for each dataset or excluding ORA methods in general from the assessment.

#### Value

runDE returns exp.list with DE measures annotated to the [rowData](#page-0-0) slot of each dataset, writeDE writes to file, and plotDEDistribution plots to a graphics device.

#### Author(s)

Ludwig Geistlinger <Ludwig.Geistlinger@sph.cuny.edu>

# See Also

loadEData to load a specified expression data compendium.

#### Examples

```
# reading user-defined expression data from file
data.dir <- system.file("extdata/myEData", package="GSEABenchmarkeR")
edat <- loadEData(data.dir)
```

```
# differential expression analysis
edat <- runDE(edat)
```
# visualization of per-dataset DE distribution plotDEDistribution(edat)

# calculating meta fold changes across datasets mfcs <- metaFC(edat, max.na=0)

```
# writing DE results to file
out.dir <- tempdir()
out.dir <- file.path(out.dir, "de")
if(!file.exists(out.dir)) dir.create(out.dir)
```
writeDE(edat, out.dir)

# <span id="page-21-1"></span><span id="page-21-0"></span>Description

This function applies selected methods for enrichment analysis to selected datasets of a compendium.

# Usage

```
runEA(
 exp.list,
 methods,
 gs,
 perm = 1000,
 parallel = NULL,
  save2file = FALSE,
 out.dir = NULL,
  ...
)
```
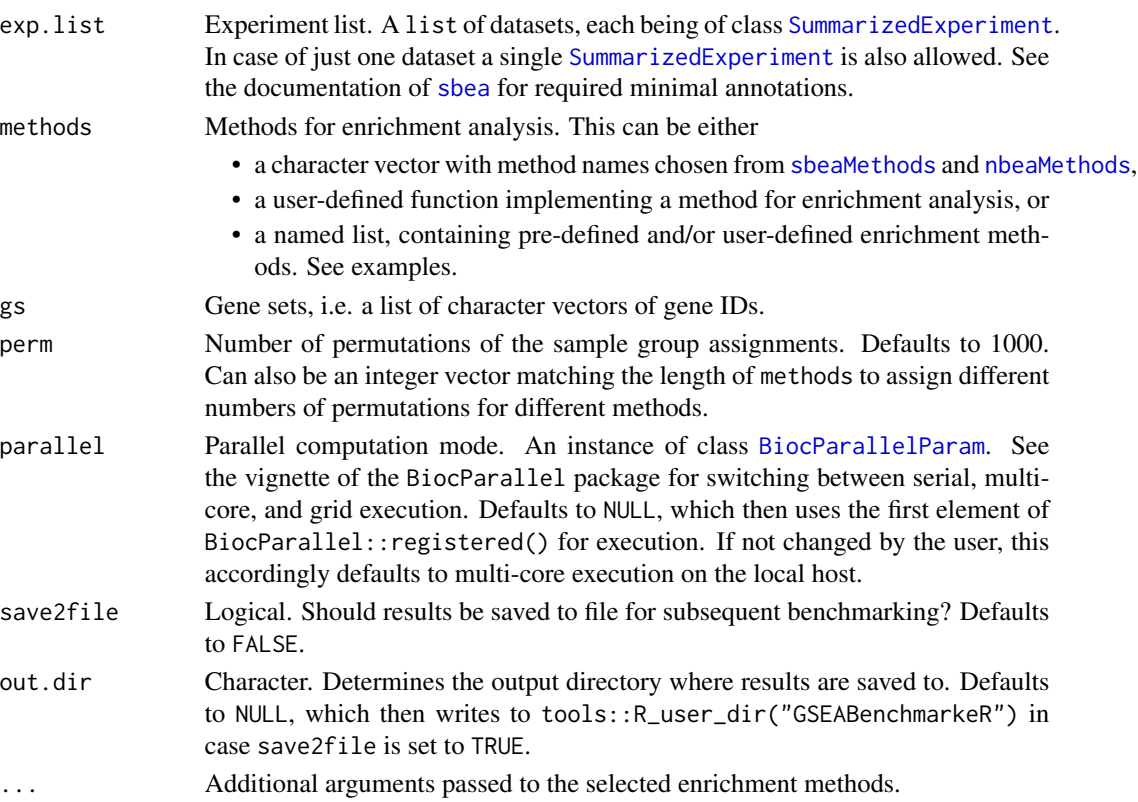

#### <span id="page-22-0"></span> $runEA$  23

#### Value

A list with an entry for each method applied. Each method entry is a list with an entry for each dataset analyzed. Each dataset entry is a list of length 2, with the first element being the runtime and the second element being the gene set ranking, as obtained from applying the respective method to the respective dataset.

# Author(s)

Ludwig Geistlinger <Ludwig.Geistlinger@sph.cuny.edu>

#### See Also

[sbea](#page-0-0) and [nbea](#page-0-0) for carrying out set- and network-based enrichment analysis. [BiocParallelParam](#page-0-0) and [register](#page-0-0) for configuration of parallel computation.

# Examples

```
# loading three datasets from the GEO2KEGG compendium
geo2kegg <- loadEData("geo2kegg", nr.datasets=3)
# only considering the first 1000 probes for demonstration
geo2kegg <- lapply(geo2kegg, function(d) d[1:1000,])
# preprocessing and DE analysis for two of the datasets
geo2kegg <- maPreproc(geo2kegg[2:3])
geo2kegg <- runDE(geo2kegg)
# getting a subset of human KEGG gene sets
gs.file <- system.file("extdata/hsa_kegg_gs.gmt", package="EnrichmentBrowser")
kegg.gs <- EnrichmentBrowser::getGenesets(gs.file)
# applying two methods to two datasets
res <- runEA(geo2kegg, methods=c("ora", "camera"), gs=kegg.gs, perm=0)
# applying a user-defined enrichment method
dummySBEA <- function(se, gs)
{
     sig.ps <- sample(seq(0, 0.05, length=1000), 5)
     nsig.ps <- sample(seq(0.1, 1, length=1000), length(gs)-5)
     ps <- sample(c(sig.ps, nsig.ps), length(gs))
    names(ps) < -names(gs)return(ps)
}
res <- runEA(geo2kegg, methods=dummySBEA, gs=kegg.gs)
# applying a mix of pre-defined and user-defined methods
methods <- list(camera = "camera", dummySBEA = dummySBEA)
res <- runEA(geo2kegg, methods, gs=kegg.gs, perm=0)
```
# <span id="page-23-0"></span>Index

BiocFileCache, *[4](#page-3-0)* BiocParallelParam, *[7](#page-6-0)*, *[13](#page-12-0)*, *[16](#page-15-0)*, *[20](#page-19-0)*, *[22,](#page-21-0) [23](#page-22-0)* bpPlot, [2](#page-1-0)

cacheResource, [3](#page-2-0) compOpt *(*evalRelevance*)*, [8](#page-7-0) compRand *(*evalRelevance*)*, [8](#page-7-0)

DataFrame, *[8](#page-7-0)* deAna, *[20](#page-19-0)*

evalNrSets *(*evalNrSigSets*)*, [4](#page-3-0) evalNrSigSets, *[3](#page-2-0)*, [4](#page-3-0) evalRandomGS, [6](#page-5-0) evalRelevance, *[3](#page-2-0)*, [8](#page-7-0) evalTypeIError, [11](#page-10-0) ExpressionSet, *[15,](#page-14-0) [16](#page-15-0)*

gsRanking, *[8](#page-7-0)*

loadEData, *[4](#page-3-0)*, [14,](#page-13-0) *[17](#page-16-0)*

maPreproc, *[15,](#page-14-0) [16](#page-15-0)*, [16](#page-15-0) mean, *[7](#page-6-0)* metaFC *(*runDE*)*, [19](#page-18-0)

nbea, *[7](#page-6-0)*, *[13](#page-12-0)*, *[23](#page-22-0)* nbeaMethods, *[6](#page-5-0)*, *[12](#page-11-0)*, *[18](#page-17-0)*, *[22](#page-21-0)*

p.adjust, *[5](#page-4-0)*, *[7](#page-6-0)* plotDEDistribution *(*runDE*)*, [19](#page-18-0) plotNrSamples *(*runDE*)*, [19](#page-18-0)

R\_user\_dir, *[4](#page-3-0)* readDataId2diseaseCodeMap, [17](#page-16-0) readResults, *[5](#page-4-0)*, [18](#page-17-0) register, *[7](#page-6-0)*, *[13](#page-12-0)*, *[23](#page-22-0)* rowData, *[21](#page-20-0)* runDE, [19](#page-18-0) runEA, *[5](#page-4-0)*, [22](#page-21-0)

sbea, *[7](#page-6-0)*, *[13](#page-12-0)*, *[22,](#page-21-0) [23](#page-22-0)*

sbeaMethods, *[6](#page-5-0)*, *[12](#page-11-0)*, *[18](#page-17-0)*, *[22](#page-21-0)* sd, *[7](#page-6-0)* SummarizedExperiment, *[6](#page-5-0)*, *[12](#page-11-0)*, *[15,](#page-14-0) [16](#page-15-0)*, *[20](#page-19-0)*, *[22](#page-21-0)* summary, *[12](#page-11-0)*

writeDE *(*runDE*)*, [19](#page-18-0)